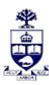

## **UNIVERSITY OF TORONTO**

Financial Advisory Services & Training Financial Services Department A Division of Business Affairs

## **REQUISITION - CREATE FIS MASTER RECORD**

Cost Center (CC) or Cost Center Node / Group

Note: If you require a Principal Investigator (PI) CC use the "PI FC or CC Form" Send completed form by FAX: 416-978-5572 OR email: <a href="mailto:fast.help@utoronto.ca">fast.help@utoronto.ca</a>

| i anada Research i nair Accollnt. 🗀 📗 🦰                                                                                      | CC Number or CC Node/Group assigned: (for administrative use only)                                                                                     |
|----------------------------------------------------------------------------------------------------|----------------------------------------------------------------------------------------------------|
| 1. ADMINISTRATIVE DATA                                                                                                    |                                                                                                    |
| Contact Person:                                                                                                    | Reference CC (if available):                                                                                                    |
| Email Address:                                                                                                    | Date:                                                                                                    |
| CC Manager (AMS Userid):                                                                                                    | Phone:                                                                                                    |
| Faculty / Division:                                                                                                    |                                                                                                    |
| Address:                                                                                                    |                                                                                                    |
| 2. COMPLETE TO CREATE COST CENTE                                                                                             | ER                                                                                                    |
| CC Name: Enter the Cost Center Nat                                                                                           | me (e.g. Faculty, Department CC Name. Maximum characters, including spaces = 20)                                                                       |
| CC Description: Enter the School/Division                                                                                    | n (e.g. Faculty, Department CC Description. Maximum characters, including spaces = 40)                                                                 |
| Business Area Code:                                                                                                    |                                                                                                    |
| CC Group:                                                                                                    | NEW CC Group Required:                                                                                                    |
| Funds Center Link:                                                                                                    |                                                                                                    |
| 3. COMPLETE TO CREATE NEW CC NO                                                                                              | DF/GROUP                                                                                                    |
| Parent Node:                                                                                                    | <u> </u>                                                                                                    |
| N                                                                                                    |                                                                                                    |
| CC Node/Group Description: Enter the Description for                                                                         | the NEW CC Node/Group( Maximum characters, including spaces = 40)                                                                                      |
| ADMINISTRAT                                                                                                    | IVE MANAGEMENT SYSTEM (AMS) ACCESS                                                                                                    |
| If you have a Role Based Authorization automated hierarchy t<br>three days after creation. To request an automated hierarchy | that contains this new FC or CC, AMS will automatically add it to your account within approximately that contains this new fund centre or cost centre, |
| Users who do not have an automated hierarchy will have to nor cost centre to your AMS account,                               | notify AMS to manually add this newly created FC or CC to their account. To add a single fund centre                                                   |
| 4. AUTHORIZATIONS                                                                                                    |                                                                                                    |
| Applicant Name                                                                                                    | Manager Name                                                                                                    |
| Signature                                                                                                    | Signature                                                                                                    |
| •                                                                                                    | FOR ADMINISTRATIVE USE ONLY                                                                                                    |
| ssigned by:                                                                                                    | Faculty/Division Notified:                                                                                                    |
| ate:                                                                                                    | Date:                                                                                                    |